### <<Flash >>

 $<<$ Flash  $>>$ 

- 13 ISBN 9787302282099
- 10 ISBN 7302282099

出版时间:2012-4

页数:313

PDF

更多资源请访问:http://www.tushu007.com

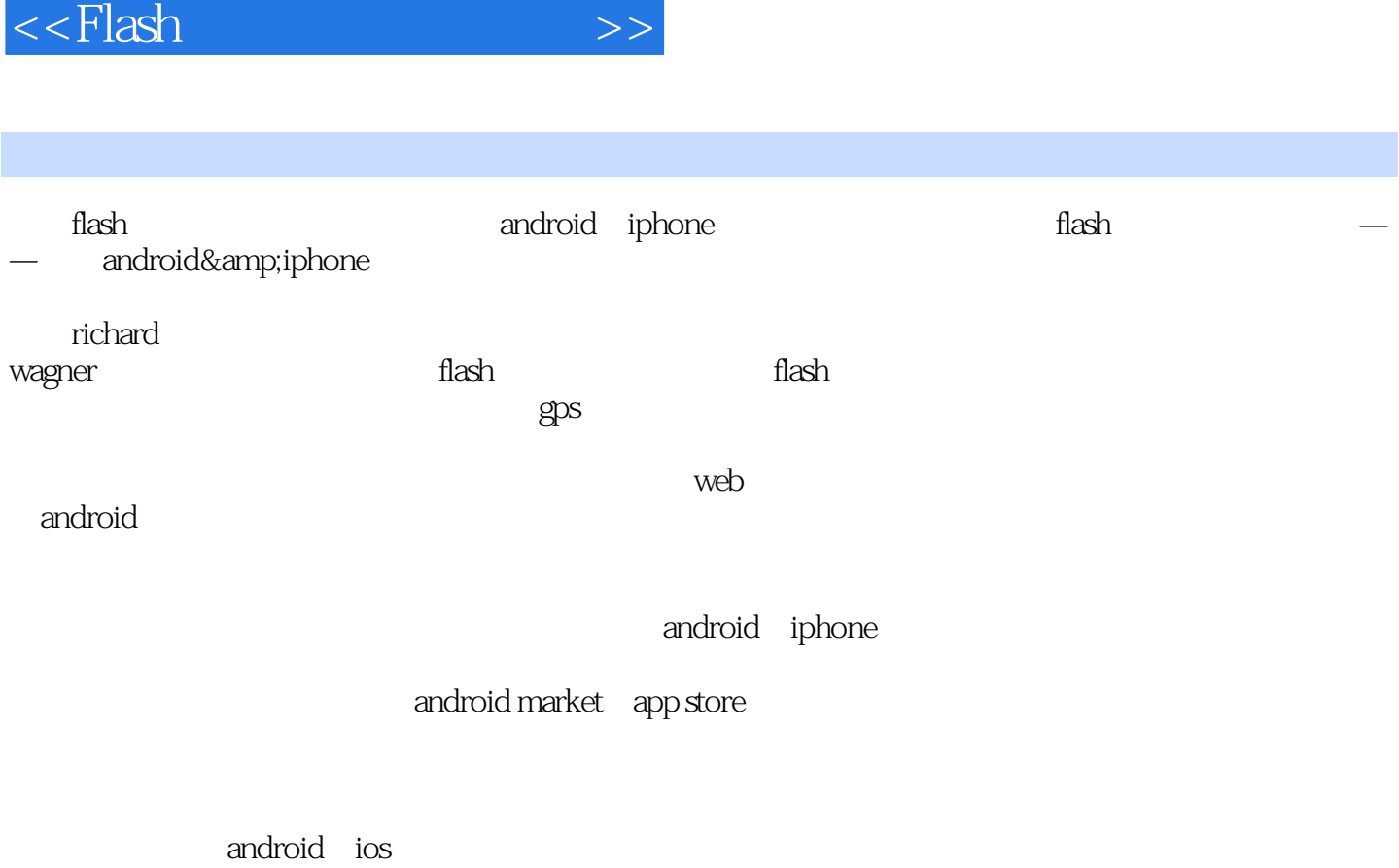

 $\rho$  and  $\rho$  and  $\rho$  and  $\rho$  and  $\rho$  and  $\rho$ 

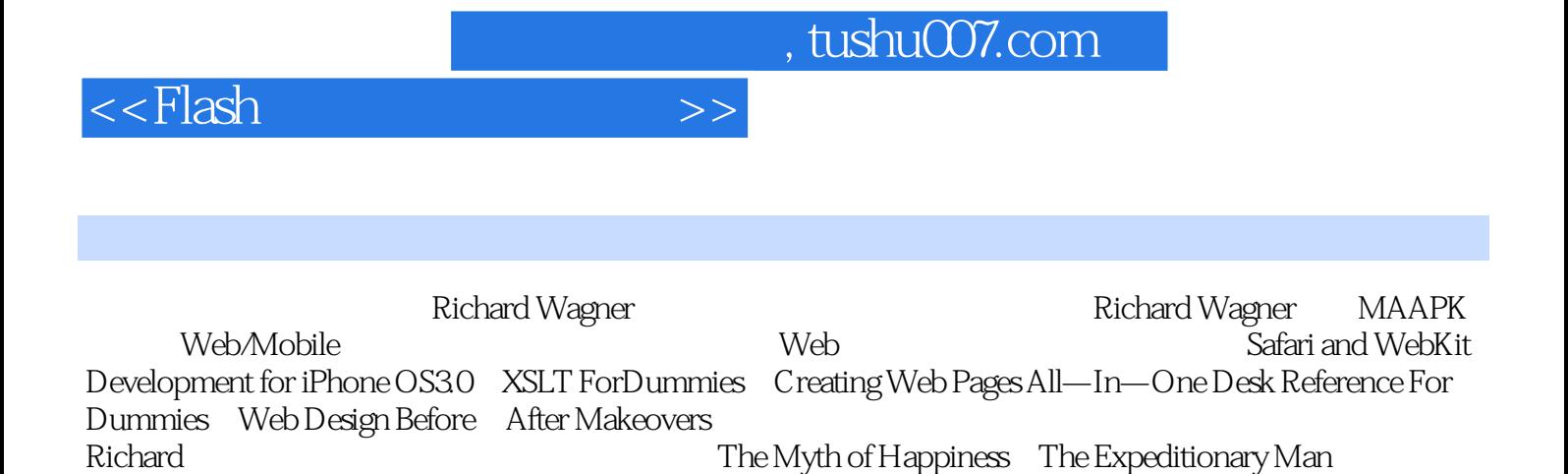

#### $<<$ Flash  $>>$

1<sup>d</sup> flash  $1.1$  $1.2$  adobe air  $1.2.1$  android  $1.22$  ios  $1.3$  $1.31$  $1.32$   $as3$  api  $1.4 \qquad \text{air for and}$  $1.5$  android sdk  $1.6$  ios sdk  $1.7$  $2<sub>2</sub>$ 2.1 android  $2.1.1$  air sdk  $21.2$  $21.3$  flash cs5 extension for air  $.5$  $2.1.4$  android sdk  $.21.5$  android sdk  $21.6$  android  $21.7$  air  $2.1.8$ 2.1.9 android mxml  $22$  ios  $2.2.1$  iphone<br> $2.2.2$  inhone iphone  $22.3$ 224 2.25 app id 226 227 23 3<sup>d</sup> vanillaapp 3.1 vanillaapp for android  $31.1$ 3.1.2 air for android flash 3.1.3 actionscript  $31.4$  $31.5$  $31.6$  android  $31.7$  flash  $3.1.8$ 3.1.9 android 3.2 vanillaapp for ios

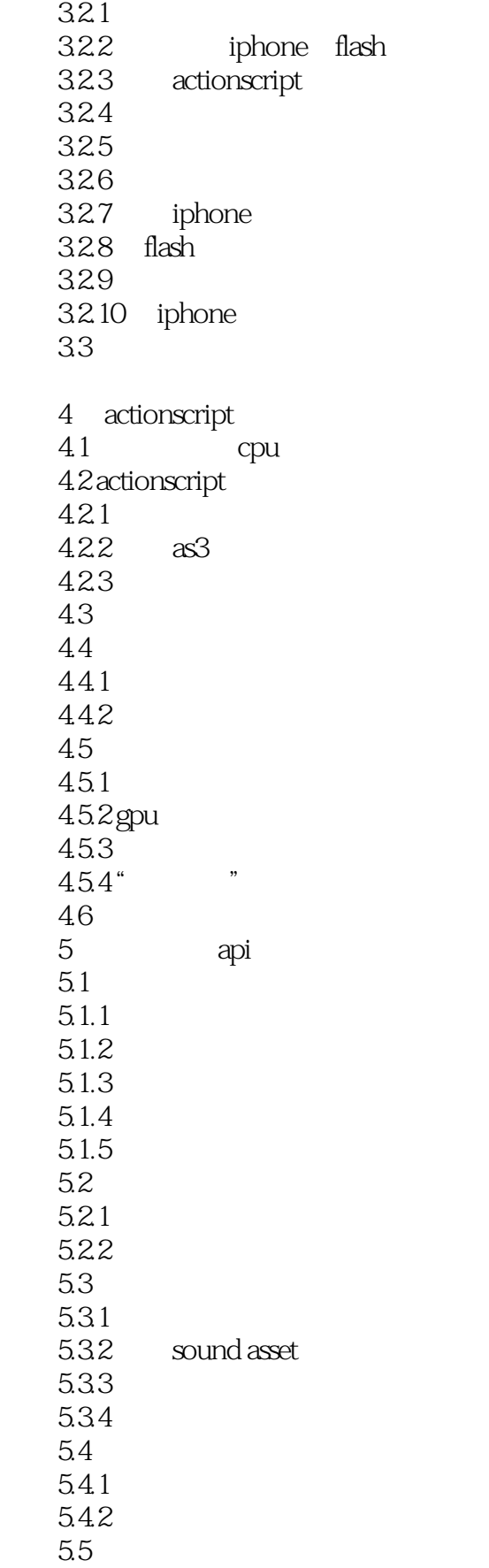

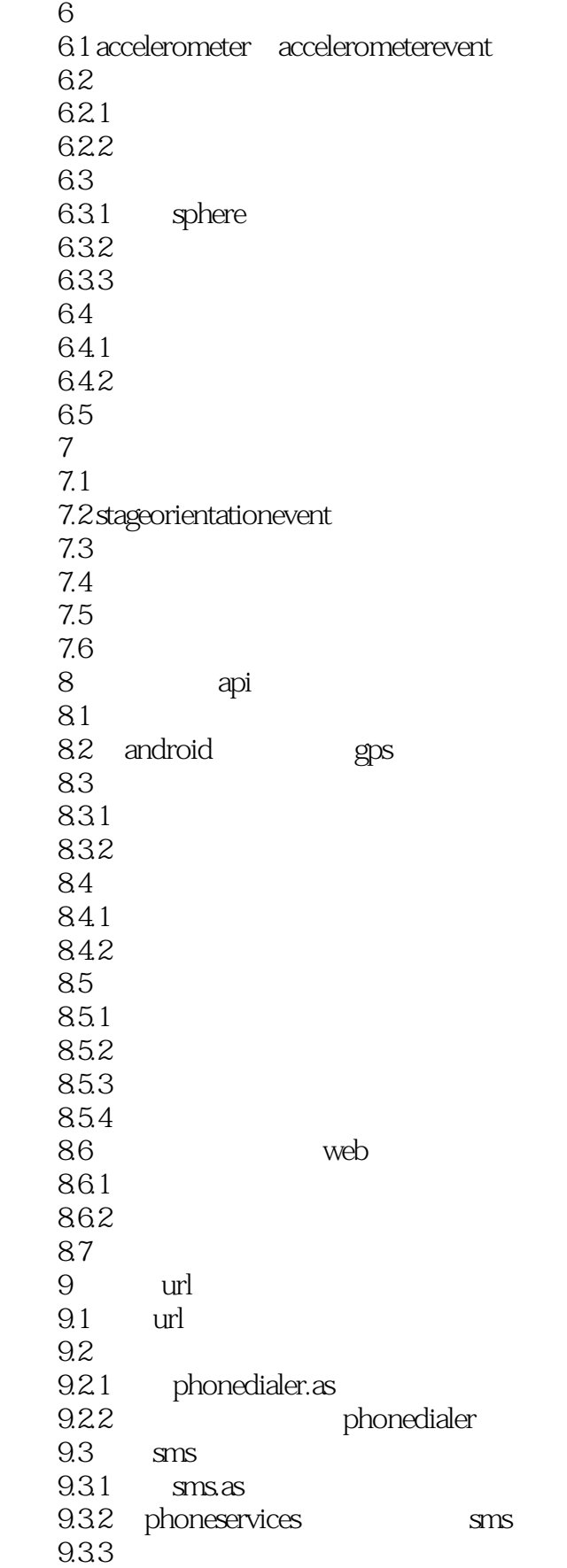

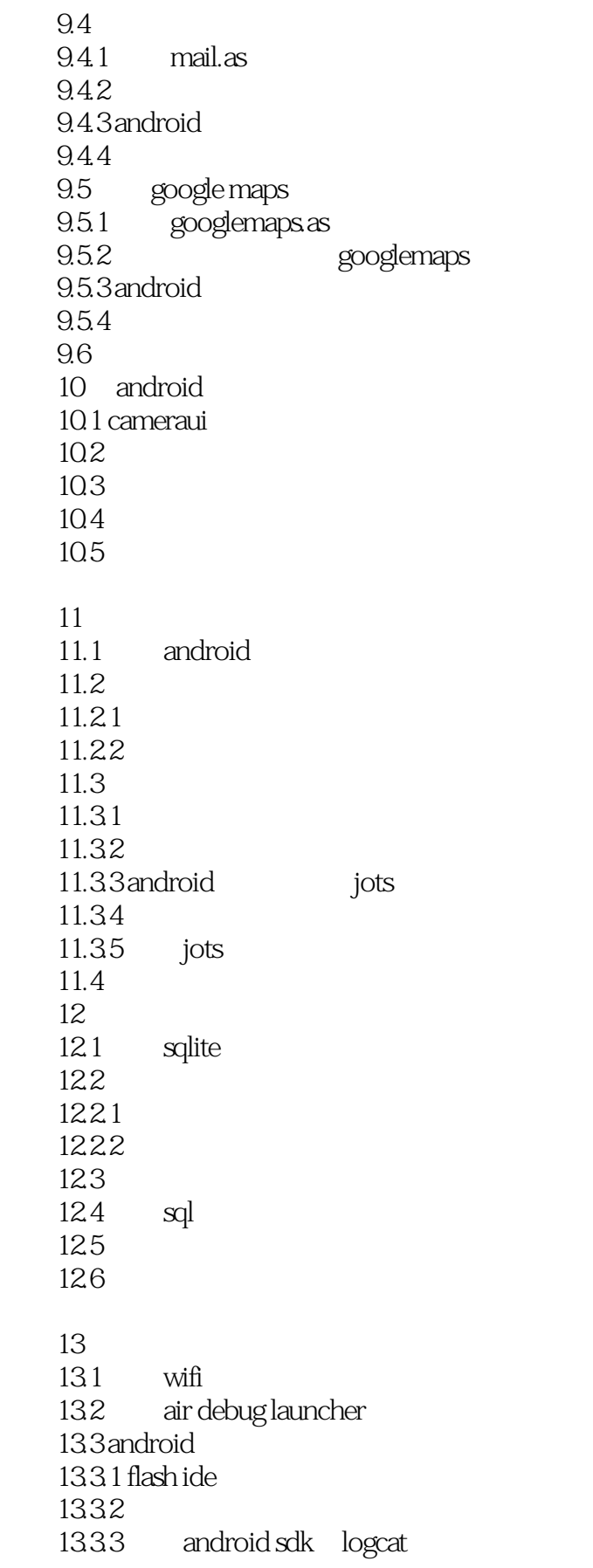

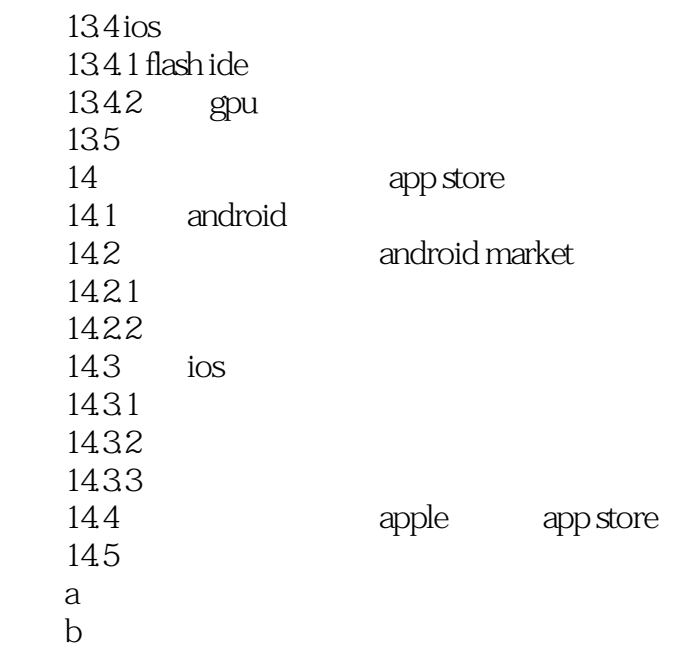

 $<<$ Flash  $>>$ 

, tushu007.com

1 Riash Flash Report of Adobe AIR for Android Android Android Android  $500$ , and the state  $\mathbb{R}$  is the state  $\mathbb{R}$  -contribution of  $\mathbb{R}$  , and  $\mathbb{R}$  is the state  $\mathbb{R}$  -contribution of  $\mathbb{R}$ Android iOS Flash ActionScript AS3 Web Adobe Integrated Runtime AIR Android iOS Android iOS Flash 1.1 20 30 Macromedia Flash Flash HTML JavaScript Flash Flash Flash  $\Theta$ Flash Flash不仅用于交互式媒介和轻量级应用程序,而且还可以用来部署非常成熟的关键任务应用程序。 Flash ActionScript" "Flex AS3 Flash Flash 2007 AIR Flash Flex Windows Mac OS X Linux **RIA**  $\overline{AR}$  虽然Flash在桌面系统上的统治地位不容置疑,但是它进入快速发展的移动电话领域的过程则要曲折得 Apple公司拒绝在iPhone的移动版Safari浏览器中支持Flash插件,使得Flash Web开发人员备受冷落。 为了应对这种情况,Adobe工程师提供了一个完全不同的计划,使用Flash创建的内容和应用程序能够 iOS iPhone iPad iPodtouch end, the results of the Flash control iPhone iPhone App Store  $1-1$ <br>dobe Flash Professional CS5 Packager for iPhone Adobe Flash Professional CS5 iOS Adobe Flash  $\sim$  Flash Android BlackBerry. Apple Adobe Adobe Flash Player AIR  $1-1$ es and the set of the Flash the set of the Flash iPhone and  $\alpha$  iPhone Android BlackBerry AIR

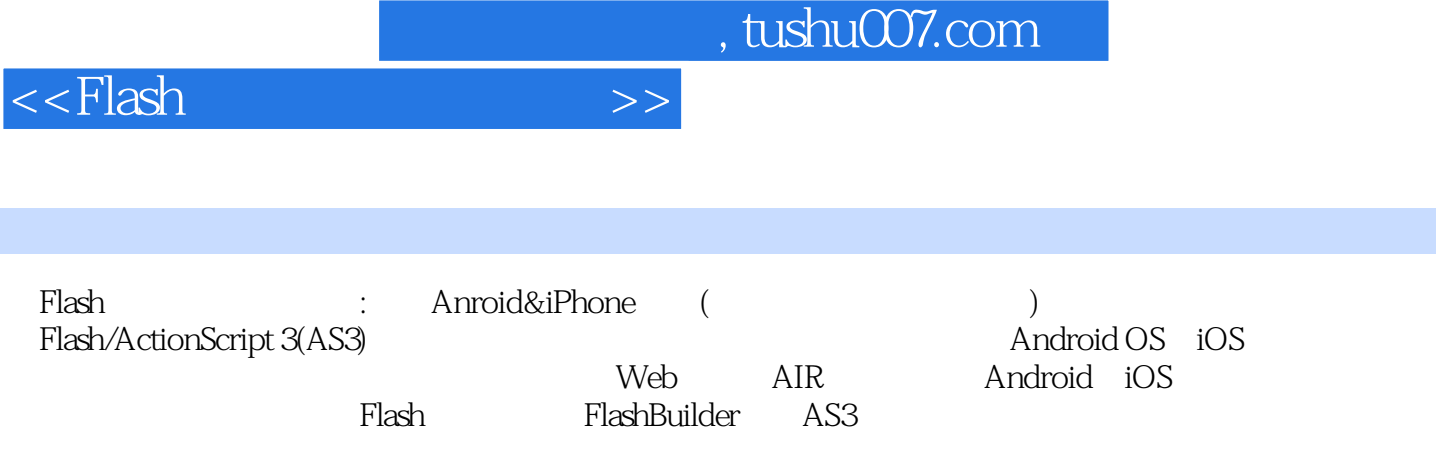

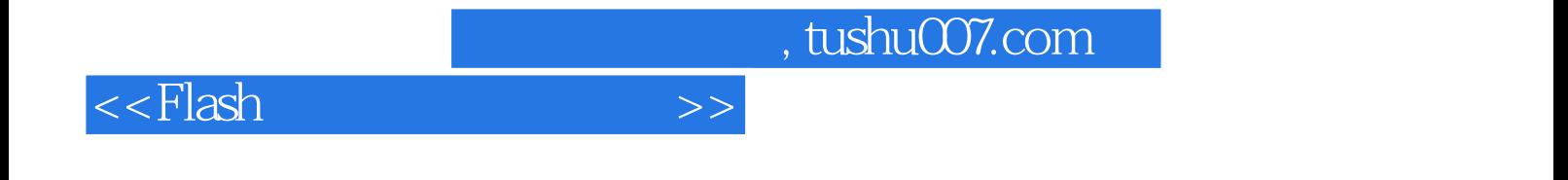

本站所提供下载的PDF图书仅提供预览和简介,请支持正版图书。

更多资源请访问:http://www.tushu007.com